# **20170727 STATUS REPORT**

Ahram lee

## **TOF Detector Preparation**

DAQ system Laptop did not boot last week... Previous slide (05/18)

Dasan took the laptop to examine and recover on 05/10, but they called that it suddenly worked. And did not find any source of making a booting error.

It is working successfully, for sure about DAQRC program, and has no error. Although there is no loss of data, there is back-up of all DAQ data in external HDD.

After purchasing USB – Ethernet adapter, for internal network, Gain optimization will be started. (~ 2weeks)

# **TOF Status : It has been installed and tested**

Now we can use 12 counters. But DAQPC has SAME booting problem from yesterday.

Cosmic ray test

1. 6bar test(last week)

2. 12bar test Gain adjustment mthr=8 Gain check mthr=8 Event rate – threshold mthr=4, 8, 24 Time resolution

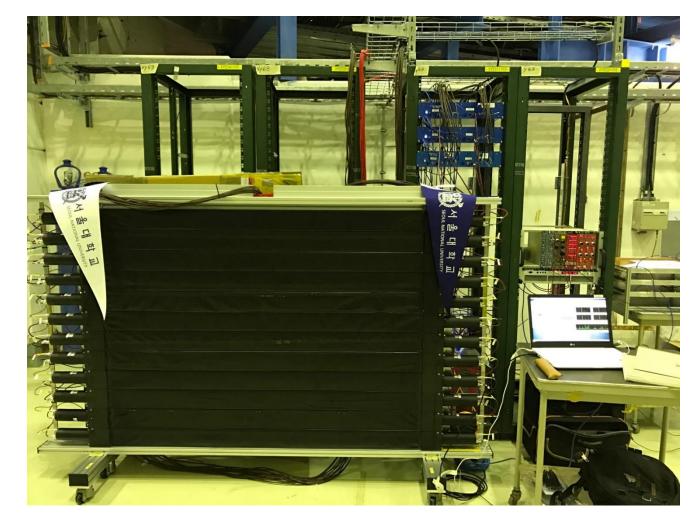

# **TOF Status 12bar test**

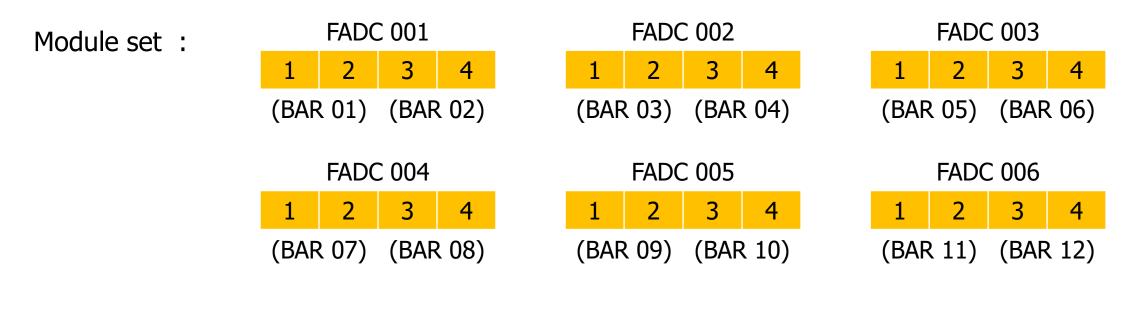

Configuration : coincidence = 1x2x3x4for each FADC mthr=4/8/24

th=100[ch]

delay = 0

# TOF Status 12bartest – (Event rate) vs (Threshold) #170~194

Coinc. = 1x2x3x4 for All FADCs mthr=4

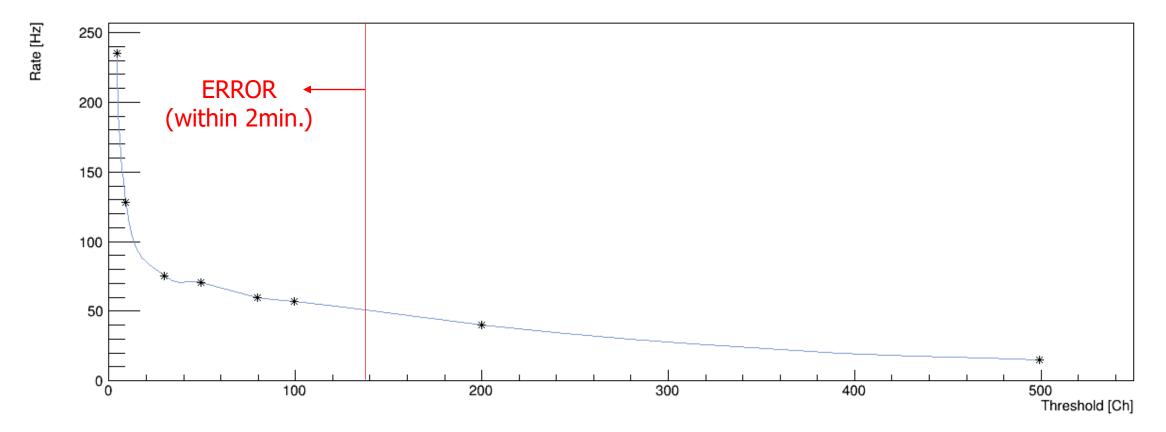

# **TOF Status DAQ notice – high rate error**

#### Previous slide (07/20)

Module set : 1 2 3 4 (FADC 001) Configuration

- coincidence =  $1x^2+3x^4$
- mthr = 2
- (- default deadtime = 0 [ns])

∴ After 3560 trigger, DAQRC was stopped by error

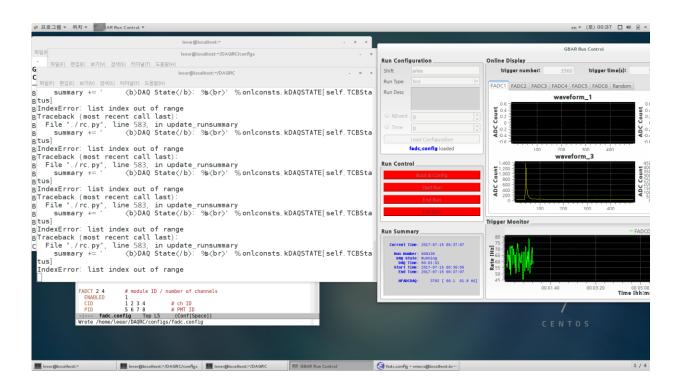

 $\therefore$  If two triggers are too close, a signal of a module cannot be saved  $\rightarrow$  ERROR! Dead time should be set during high rate experiments.

# TOF Status 12bartest – (Event rate) vs (Threshold) #170~194

Coinc. =  $1x^2+3x^4$  for All FADCs

mthr=8

, which means giving a trigger when any 4 bar(8ch) have a signal.

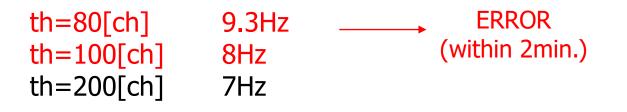

# TOF Status 12bartest – (Event rate) vs (Threshold) #170~194

Coinc. = 1x2x3x4 for All FADCs

mthr=24

, which means giving a trigger when all bar have a signal.

th=5[ch] 0.5Hz th=100[ch] 0.2Hz

# **TOF Status Network registration**

#### Previous slide (07/20)

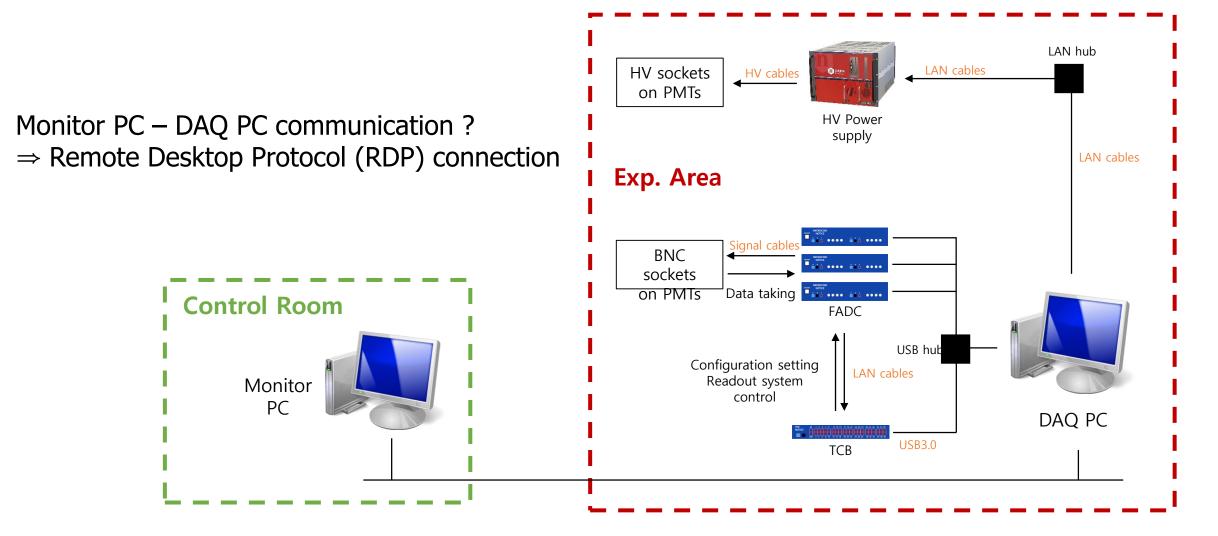

# **TOF Status Network registration**

GBAR Network has been connected and now we can use it. To use GBAR Network, one should register a PC to IT support department. Temporarily, my personal Windows 10 Laptop is being registered.

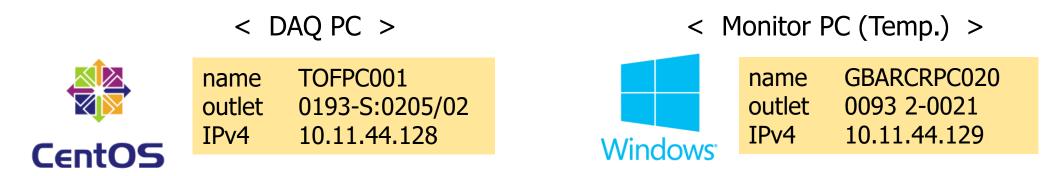

A connection between DAQ – Monitor PC is already confirmed.

For Remote Desktop Protocol connection, x-win32 is considered(recommended by CERN).

### **CERN Status**

1. Now we can use a power strip on a rack. Total 10 outlets = 8 used + 2 left 3 for FADCs, 1 for TCB, 2 for hubs (USB/LAN) 1 for DAQPC 1 for HV modules

For now, it's enough, but later, we need more. 8 more FADCs 1 more for Desktop-Monitor

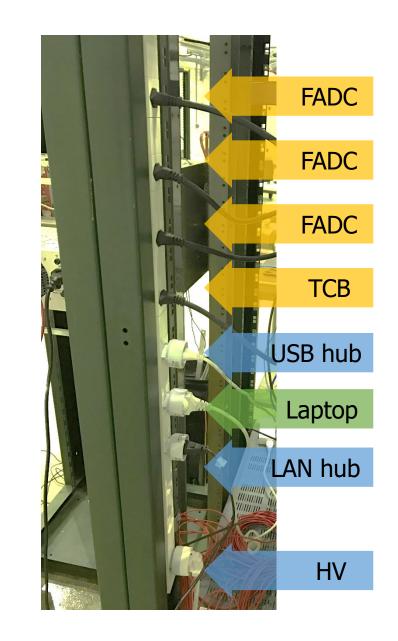

#### **CERN Status**

- 1. Now we can use a power strip on a rack.
- 2. After all test is done, including MMC-TOF, we can move our detector to ASACUSA zone for antiproton beam. (Dip)